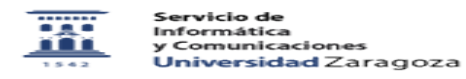

## Seguimiento/Actualización de una incidencia

27/07/2024 - 01:48:39

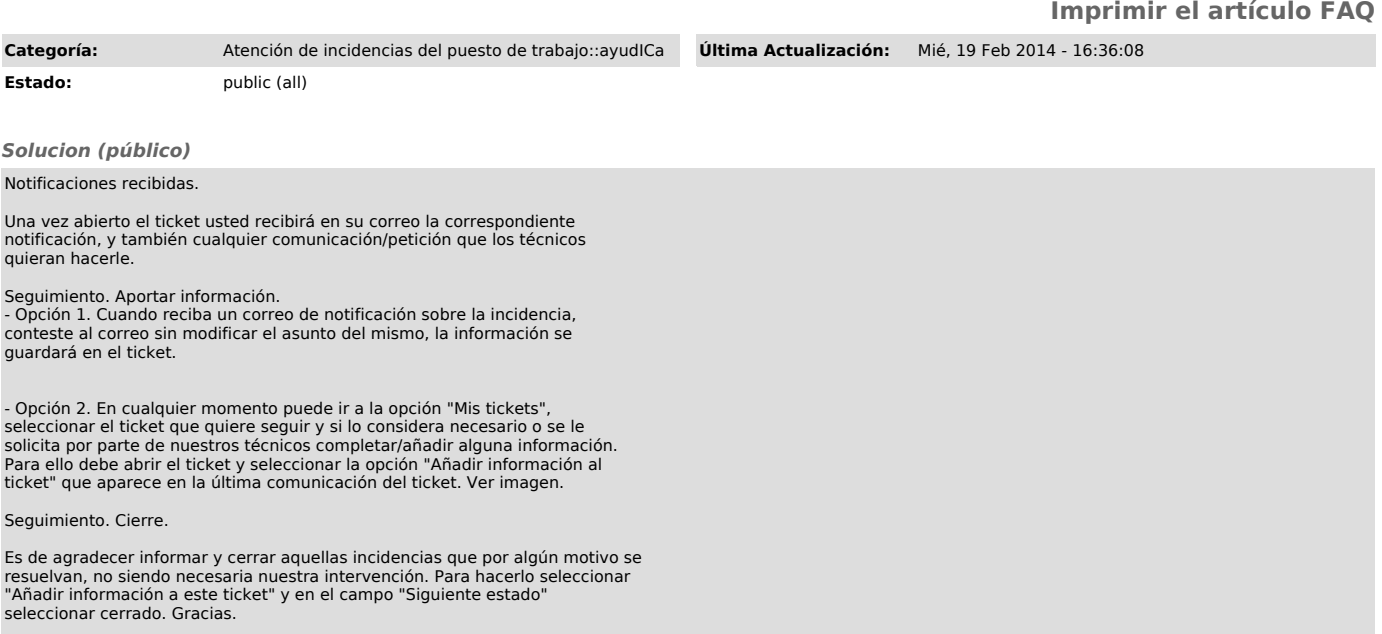